# **Astronomie in Australien**

# **Einleitung**

Wer sich im Internet über Australien, astronomische Grundlagen oder Astrofotografie informieren möchte, findet dazu eine schier unüberschaubare Auswahl an Webseiten. Damit sich dieser Bericht aus dieser Fülle von Angeboten heraushebt, versuche ich einmal die drei Bereiche Australien, astronomische Grundlagen und Astrofotografie zu Kombinieren. Viele der folgenden Informationen habe ich mir vor und während meines Urlaubs in Australien im Jahr 2008 angeeignet. Diese Informationen lassen sich allerdings nicht nur auf der Südhalbkugel der Erde anwenden. Vieles lässt sich an jedem Ort der Erde durchführen. Vielleicht lässt sich dann sogar der ein oder andere astronomisch interessierte Weltenbummler durch die Erläuterungen und Bilder inspirieren und erstellt im nächsten Urlaub mit seiner Kamera selbst Astro-Aufnahmen?

# **Orientierung am Sternenhimmel auf der Südhalbkugel**

σ Octantis (sprich: Sigma Octantis) hat den Eigenname Polaris Australis und ist das südliche Gegenstück zum Polarstern, denn er ist der dem südlichen Himmelspol nächstgelegene mit freiem Auge sichtbare Stern. Um ihn scheinen sich die Sterne im Uhrzeigersinn zu drehen. Aber Vorsicht: Polaris Australies ist wegen seiner geringen scheinbaren Helligkeit von 5,47m als Navigationshilfe nur bedingt geeignet (Beobachtung ohne störende Lichtquellen in der Nähe). Er ist ca. 270 Lichtjahre von der Erde entfernt und ist sogar in der Flagge Brasiliens abgebildet.

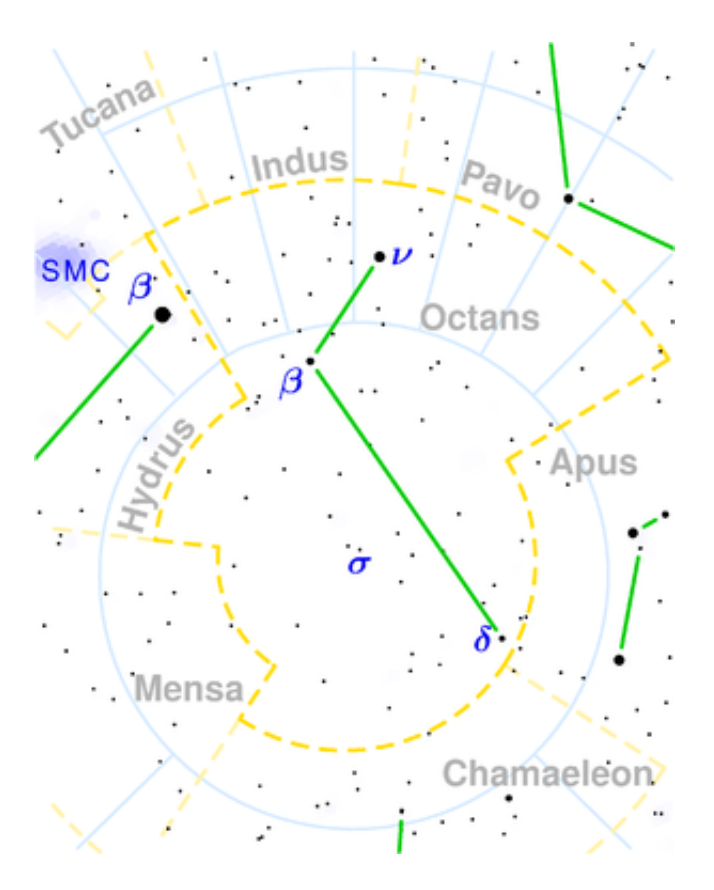

**Ausschnitt einer Sternkarte mit σ Octantis im Sternbild Oktant**

(SMC steht für Small Magellanic Cloud - zu dt. Kleine Magellanische Wolke = Nachbargalaxie)

Dieses Bild basiert auf dem Bild [Octans constellation map.png](http://de.wikipedia.org/w/index.php?title=Datei:Octans_constellation_map.png&filetimestamp=20041212182118) aus der freien Enzyklopädie [Wikipedia](http://de.wikipedia.org/wiki/Wikipedia:Hauptseite) und steht unter der [GNU-Lizenz für freie Dokumentation](http://de.wikipedia.org/wiki/Wikipedia:GNU_Free_Documentation_License). Der Urheber des Bildes ist [Torsten Bronger](http://en.wikipedia.org/wiki/User:Bronger).

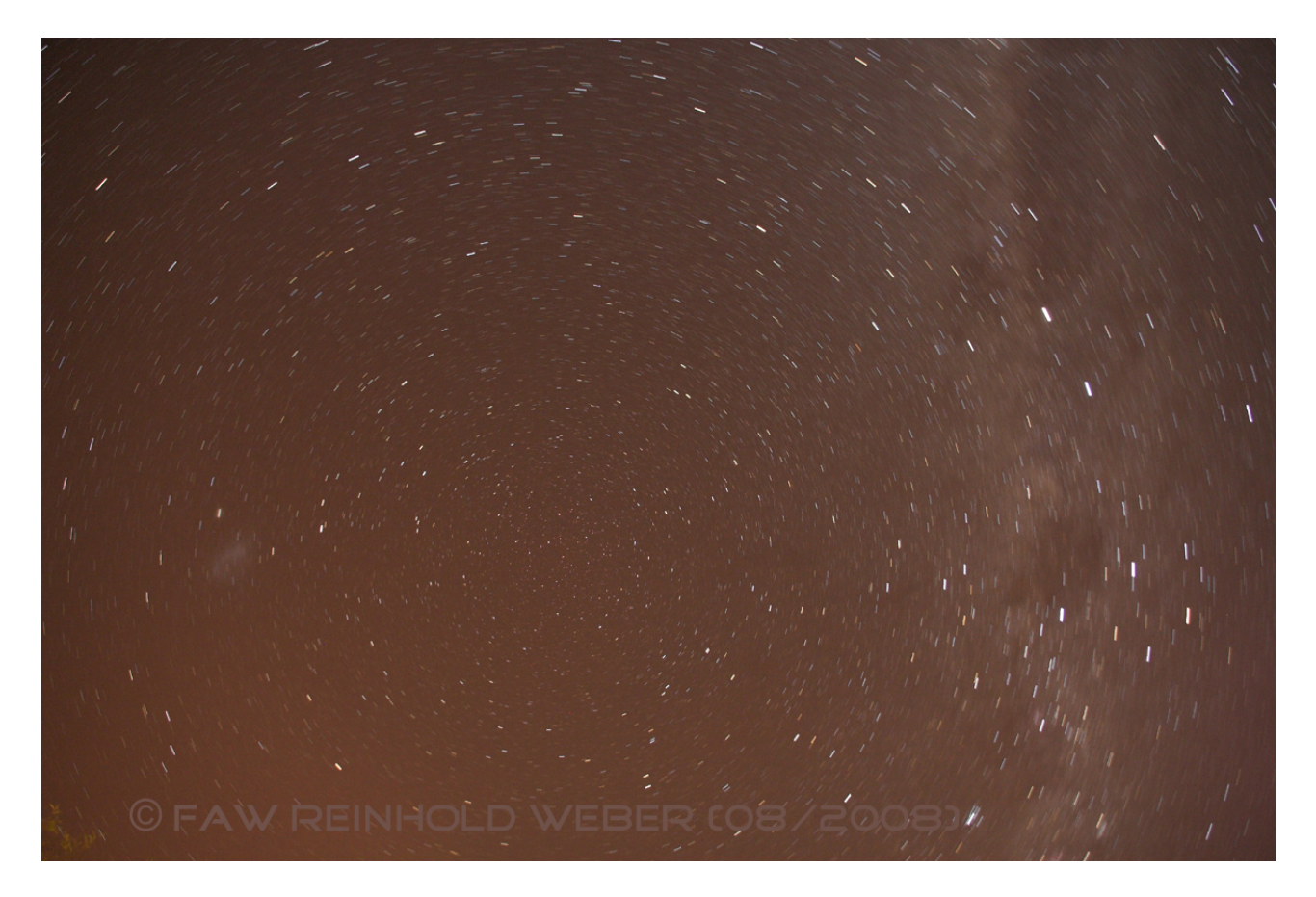

Sechs Minuten Belichtung des Südpols. Links ist die Kleine magellansche Wolke, rechts oben die Milchstraße, rechts in der Mitte der Kohlensack, knapp rechts daneben das Kreuz des Südens.

Tipp: Wenn man möglich viele Sternbilder fotografieren möchte, dann sollte man die Objekte am Westhorizont zuerst fotografieren, da sie als erstes unter dem Horizont verschwinden. Danach kann man sich den restlichen Objekten widmen…

## **Die verschiedenen Zeitzonen**

Wenn man mit einem Laptop und dem Programm Stellarium in Australien unterwegs ist, muss man die Zeitdifferenz im Programm berücksichtigten. Anhand der u.a. Grafiken kann man die entsprechende Zeitdifferenz ermitteln.

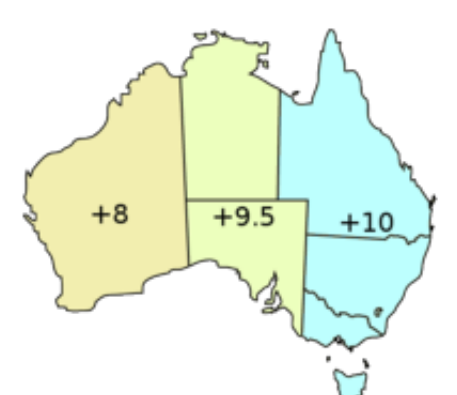

#### Australische Standardzeitzonen

Dieses Bild basiert auf dem Bild [Australia-Timezones-Standard.png](http://de.wikipedia.org/w/index.php?title=Datei:Australia-Timezones-Standard.png&filetimestamp=20060812091254) aus der freien Enzyklopädie [Wikipedia](http://de.wikipedia.org/) und steht unter der [GNU-Lizenz für freie Dokumentation.](http://de.wikipedia.org/wiki/Wikipedia:GNU_Free_Documentation_License) Der Urheber des Bildes ist [Chuq](http://en.wikipedia.org/wiki/User:Chuq).

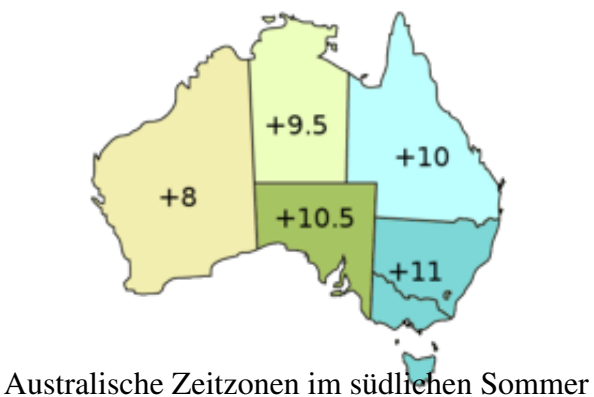

Dieses Bild basiert auf dem Bild [Australia-Timezones-Daylight.png](http://de.wikipedia.org/w/index.php?title=Datei:Australia-Timezones-Daylight.png&filetimestamp=20060812091529) aus der freien Enzyklopädie [Wikipedia](http://de.wikipedia.org/) und steht unter der [GNU-Lizenz für freie Dokumentation.](http://de.wikipedia.org/wiki/Wikipedia:GNU_Free_Documentation_License) Der Urheber des Bildes ist [Chuq](http://en.wikipedia.org/wiki/User:Chuq).

## **Auf- und Untergangszeiten**

Der Ayers Rock bei Alice Springs im Herzen von Australien ist eines der bekanntesten und beliebtesten Touristenziele. Bei Sonnenauf- und untergang erscheint der Ayers Rock noch rötlicher. Wenn man diesen Anblick genießen möchte, sollte man wissen, wann die Sonne auf- bzw. untergeht. Auf der Internetseite: timeanddate.com kann man sich u.a. darüber informieren.

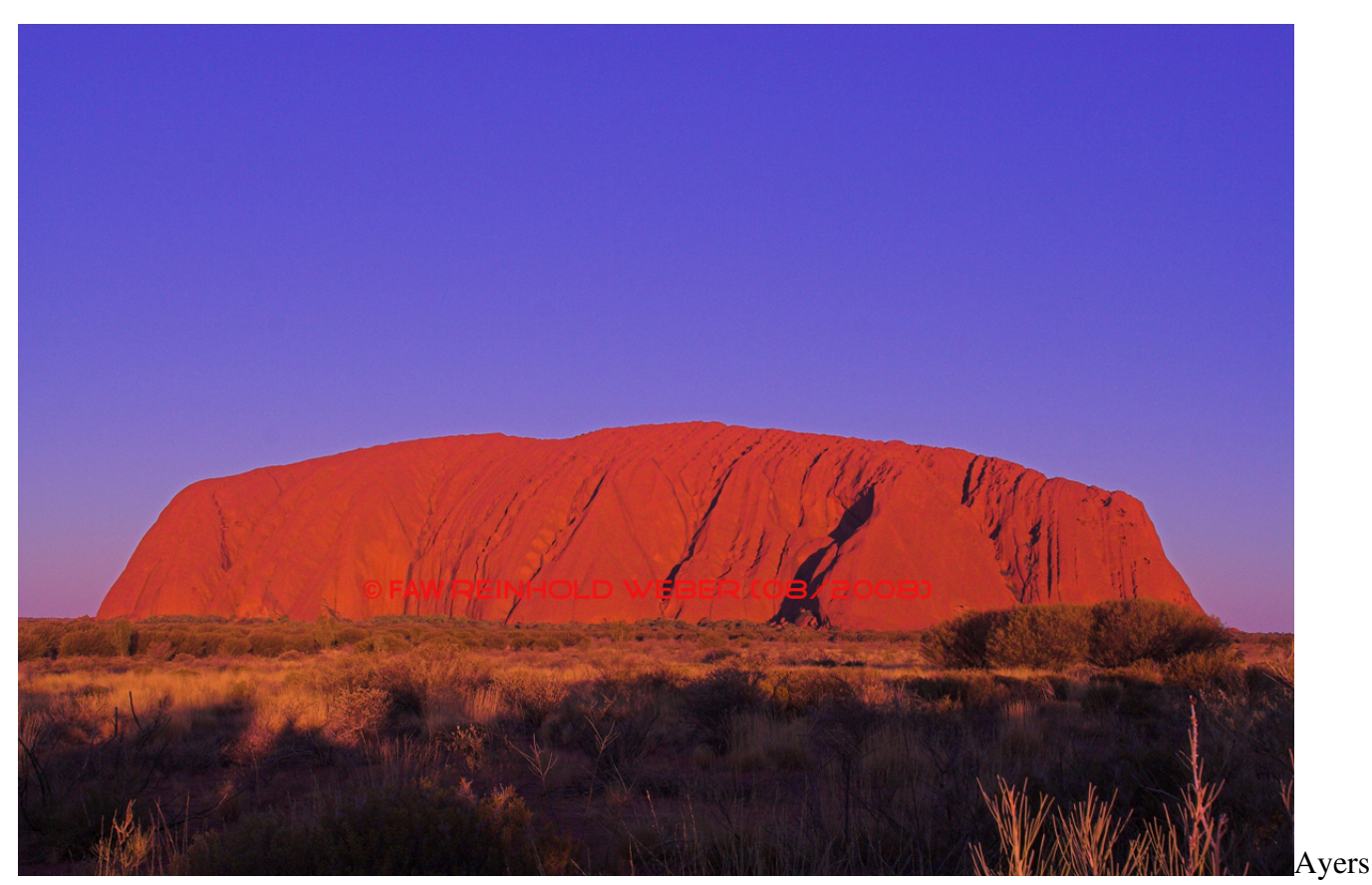

Rock bei Sonnenuntergang

Tipp: Während des Südwinters (Winter auf der Südhalbkugel) wird es früh dunkel (ca. 18 Uhr Ortszeit) aber auch früh hell (ca. 6 Uhr Ortszeit). Gute Bedingungen, um nicht zu spät einige Astronomiebilder zu machen, denn meistens geht es am nächsten Tag wieder früh weiter, da die Entfernungen in Australien gewaltig sind.

# **Die Grenzhelligkeit mit und ohne optische Hilfsmittel**

Die Grenzhelligkeit ist die Helligkeit der Sterne, die gerade noch sichtbar sind. Umso größer die "Öffnung" ist (z.B. die Iris im Auge oder ein Objektivdurchmesser bzw. Teleskopöffnung), desto schwächere Sterne kann man noch erkennen. Die Helligkeit wird in magnituden angegeben (kurz mag oder ein hochgestelltes m). Je kleiner der Wert ist, desto heller sind die Sterne. In einer Großstadt können nur die Sterne bis zu 4 mag beobachtet werden. Im Gebirge unter idealen Sichtbedingungen allerdings bis zu 6 mag. Eine Differenz von einem mag entspricht nach Norman Robert Pogson dem Faktor von  $\sqrt[4]{100} \approx 2.512$ . Die Differenz von 6 mag zu 4 mag entspricht demnach 2 mal 2,512 oder 2,512<sup>2</sup> = 6,31, d.h. im Gebirge können rund 6mal schwächer leuchtende Sterne beobachtet werden!

Die Grenzgröße für ein Teleskop kann berechnet werden:

Grenzhelligkeit(mag) = Grenzhelligkeit Auge(mag) + 2,5 · log  $\left(\frac{Objectivdiv(ڍ}, \frac{1}{2})\right)^2$ <br>In Australien kam das Sucherfernrohr von meinem Teleskop zum Erifsätt $x$  (Sem Externation). Es hat eine 8fache Vergrößerung und eine 50mm Öffnung (8x50). Gemäß der o.g. Formel und mit einer Grenzhelligkeit des Auges von 6mm und mit einer durchschnittlichen Austrittspupille von 6,5mm, kann ich Sterne bis

$$
General helligkeit Sucher fermion = 6^m + 2,5 \cdot \log \left(\frac{50}{6,5}\right)^2 = 10,4^m
$$

beobachten.

Das ist  $2.5$ <sup>(10,4mag-6mag)</sup>  $\approx$  56 mal mehr Licht, als bei einer Beobachtung mit dem bloßem Auge.

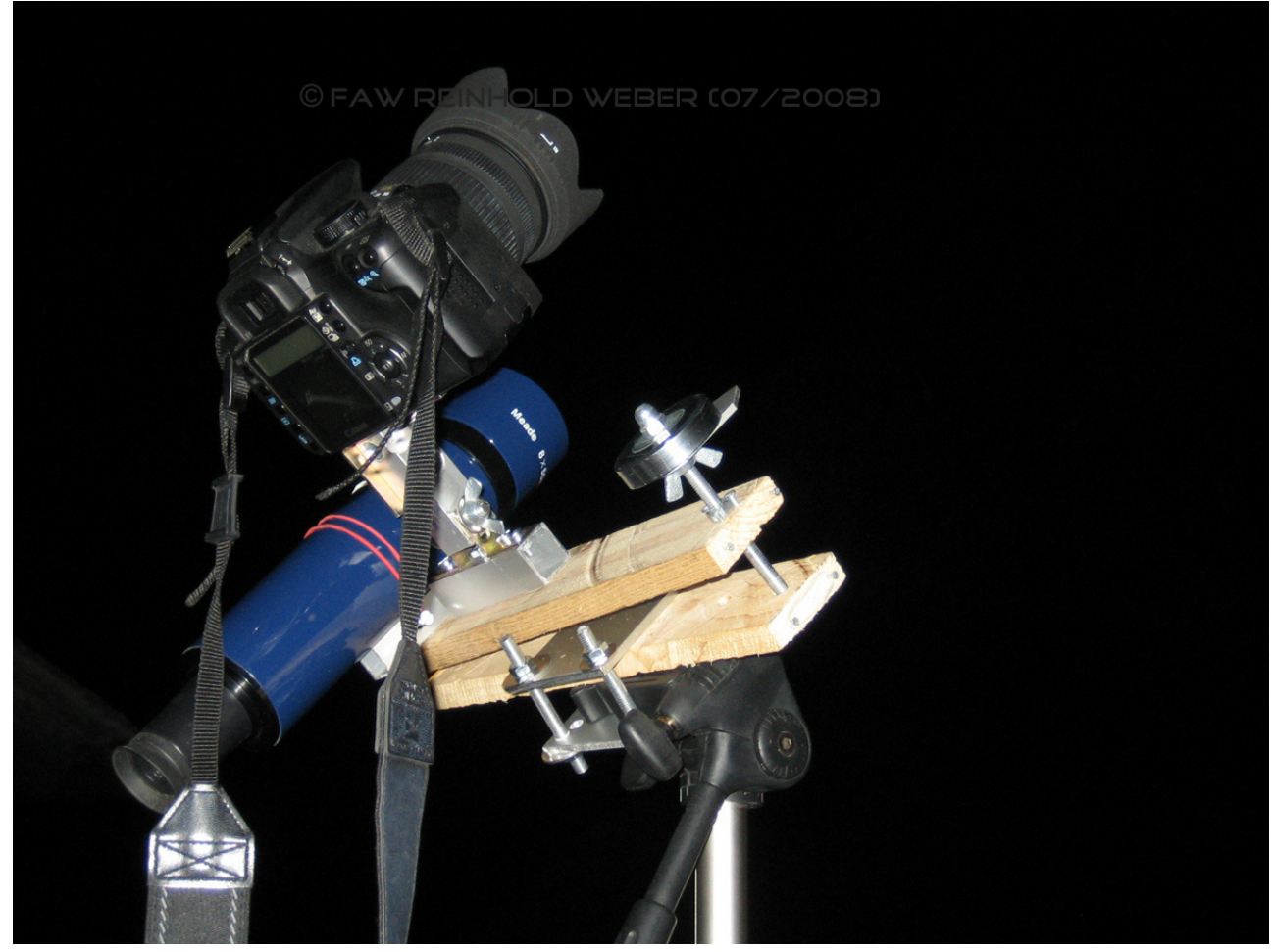

Parallaktische Reise-Montierung im Eigenbau aus Holz.

Im Vergleich dazu hatte ich in Thailand ein Fernglas mit 5facher Vergrößerung und 25mm Öffnung (5x25) dabei. Das entspricht mit D=25 (mm)

$$
Greenzgr\ddot{o} \beta e Fernglas = 6^m + 2,5 \cdot \log \left(\frac{25}{6,5}\right)^2 = 8.9^m
$$

Mit dem Sucherfernrohr steht mir im Vergleich zum Fernglas  $2.5^{(10,4\text{mag}-8,9\text{mag})} \approx 4$  fache Lichtmenge zur Verfügung.

# **Erdkunde trifft Astronomie**

Die beiden Wendekreise liegen bei ca. 23° nördlicher und südlicher Breite. Sie verlaufen 2.600 km nördlich bzw. südlich des Äquators.

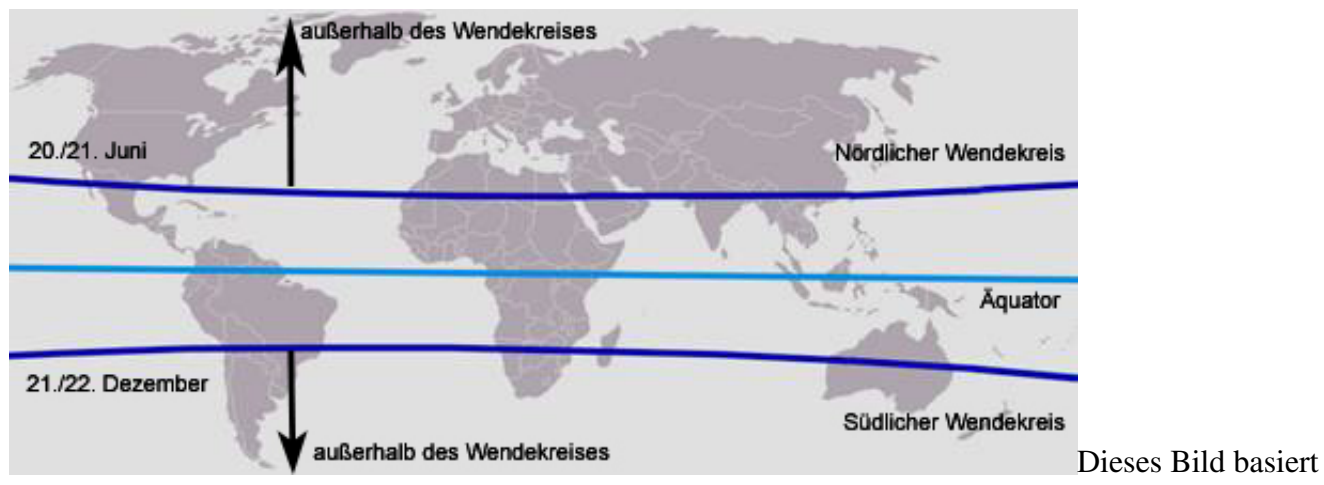

teilweise auf dem Bild Wendekreise ong aus der freien Enzyklopädie [Wikipedia](http://de.wikipedia.org/) und steht unter der [GNU-Lizenz für freie Dokumentation](http://de.wikipedia.org/wiki/Wikipedia:GNU_Free_Documentation_License). Der Urheber des Bildes ist [ErnstA.](http://de.wikipedia.org/wiki/Benutzer:ErnstA)

Außerhalb der Wendekreise kann die Sonne nie im Zenit stehen. Jeweils zur Sonnenwende (Sommersonnenwende auf der Nordhalbkugel 20./21. Juni bzw. Wintersonnenwende auf der Südhalbkugel 21./22. Dezember) steht die Sonne auf den Wendenkreisen im Zenit. Gegenstände werfen nur einen senkrechten Schatten. Innerhalb der Wendekreise steht die Sonne zweimal im Jahr im Zenit (am Äquator jeweils zu Frühlings- und Herbstbeginn). Die Wendekreise ändern aber mit der Zeit ihre Position. Momentan bewegen sie sich mit 14 Metern pro Jahr auf den Äquator zu. Grund ist die Nutation, d.h. eine periodische Schwankung der Erdachse im Rhythmus von 18,6 Jahren.

Der nördliche Wendekreis wird auch "Wendekreis des Krebses" genannt. Das Sternbild, das die Sonne zur Sonnenwende durchquerte, war bis 15 v.Chr. das Sternbild Krebs. Bedingt durch die Präzession ereignet sich aber die Sommersonnenwende z. Zt. im Sternbild Stier. Entsprechend wird der südliche Wendekreis "Wendekreis des Steinbocks" genannt.

Übrigens: der nördliche Wendekreis begrenzt den Wirkungsbereich der NATO in Richtung Süden.

Zum Ende des Urlaubs (26.09.2008) steht die Sonne am Äquator senkrecht zum Beobachter.

## **Der Mond in Down Under**

Alle 18,6 Jahre können die Plejaden über einen längeren Zeitraum vom Mond bedeckt werden. Dabei handelt es sich bei den Plejaden um einen offenen Sternhaufen, den man bereits mit dem bloßen Auge sehen kann. Bis zu sieben Sterne können von den Plejaden gesehen werden, weshalb man auch vom Siebengestirn spricht.

In der Nacht vom Samstag, den 23. August 2008 auf Sonntag, den 24. August 2008 bedeckte von Deutschland aus gesehen der Mond wieder die Plejaden. Der Mond scheint von Australien aus gesehen im Vergleich zur Beobachtung in Deutschland vor dem Himmelshintergrund verschoben. Diese

Verschiebung war so groß, dass der Mond von Australien aus beobachtet die Plejaden gar nicht bedeckt hatte.

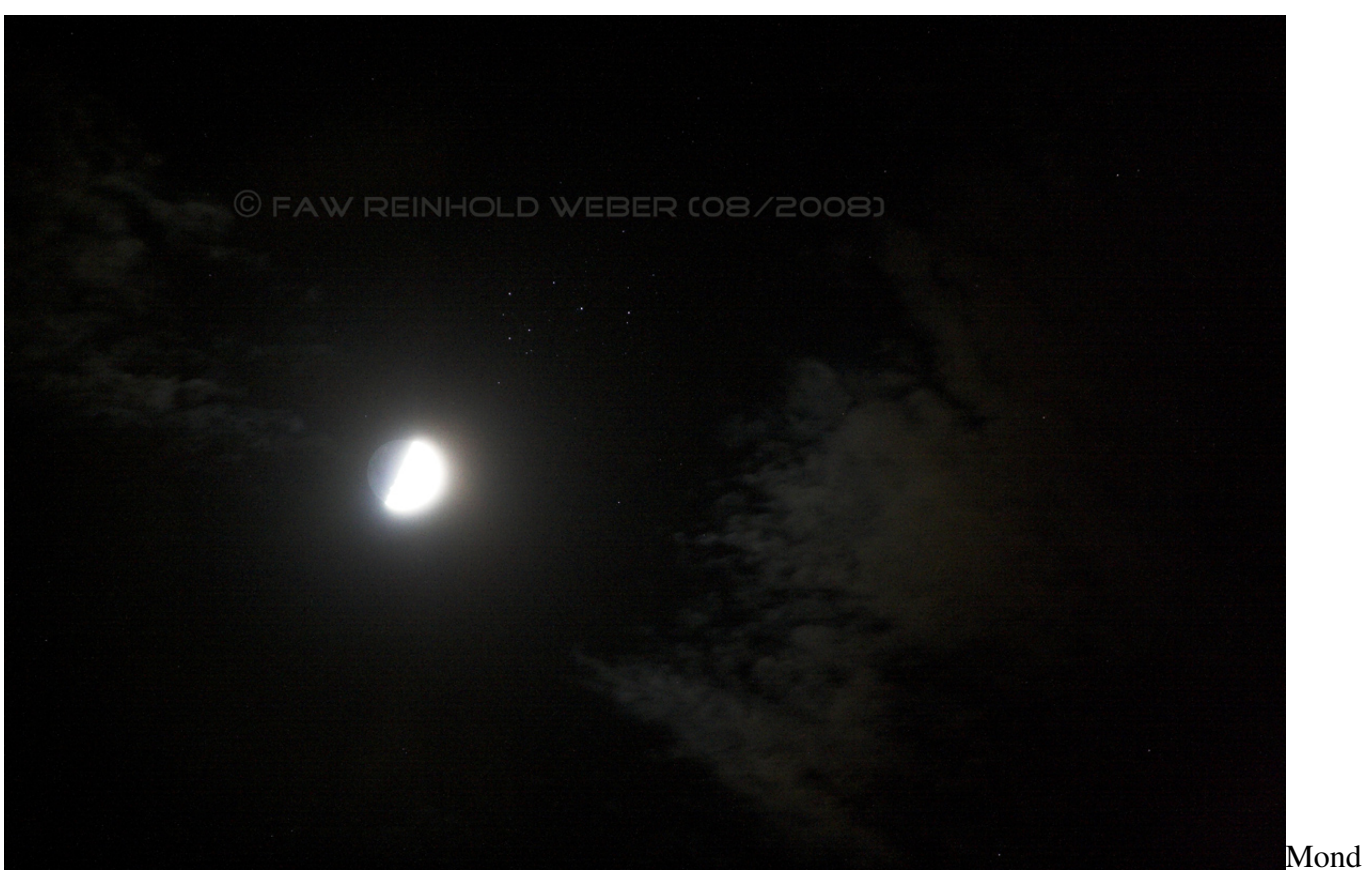

in der Nähe der Plejaden (M45). Im Gegensatz zu Deutschland kommt es in Australien zu keiner Bedeckung.

Ende 2009 fand die letzte Bedeckung statt. Danach kommt es erst wieder ab dem Jahr 2024 für einen Beobachter auf der Erde zu zeitweiligen Verdeckungen der Plejaden durch den Mond.

Aufgrund der Kugelgestalt der Erde und der Eigenschaft, dass Australien auf der Südhalbkugel der Erde liegt, kann man den Monde als venezianische Gondel sehen.

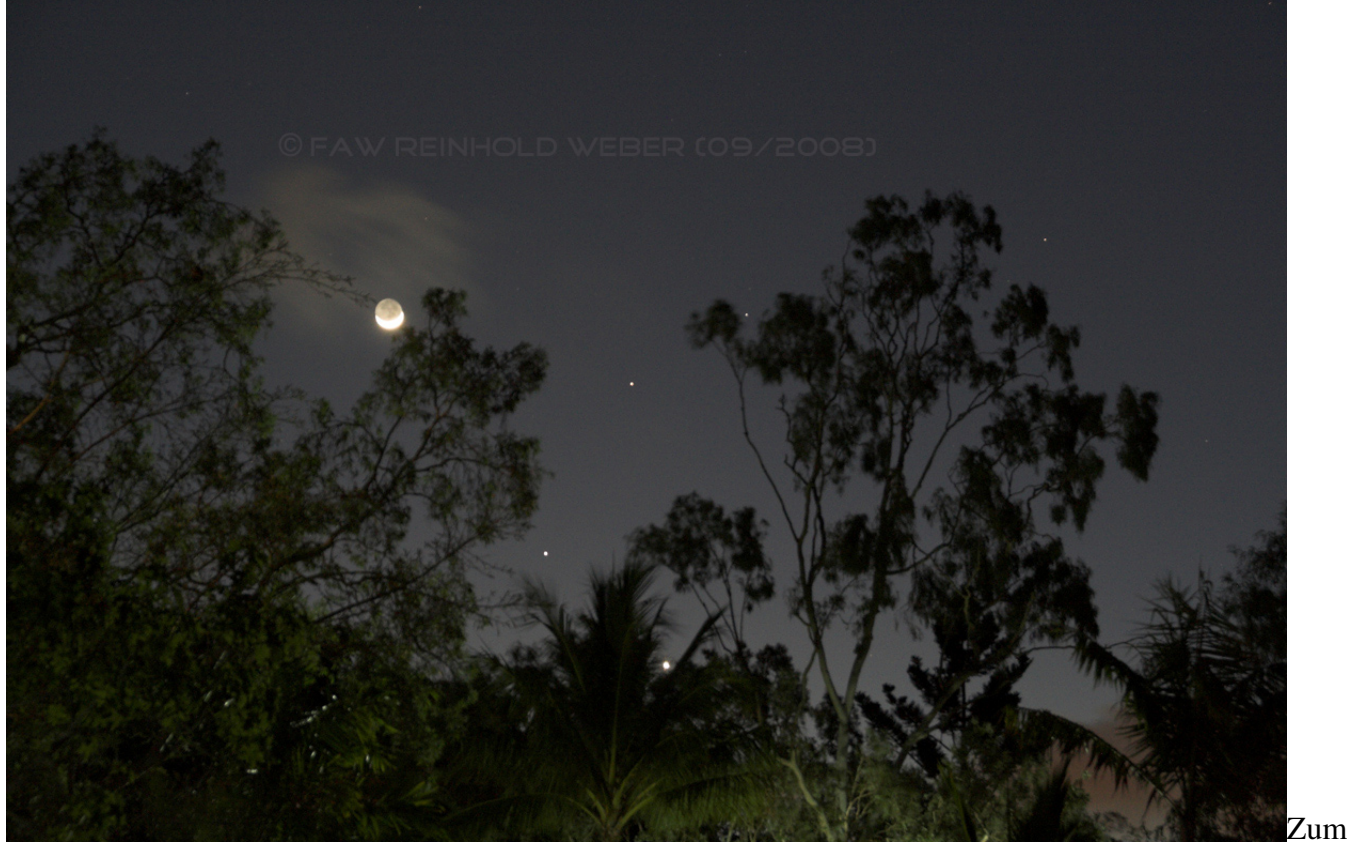

"venezianischem Gondelmond" gesellen sich noch Merkur, Venus und Mars.

## **Die Lage der Ekliptik und die Planeten**

Die meisten Reisenden haben sicher schon die Erfahrung gemacht, dass im südlichen Urlaubsort die Sonne zur Mittagszeit höher am Himmel steht wie in Deutschland. Da die Erde im Laufe eines Jahres um die Sonne wandert, verläuft damit aber auch die Erdbahnebene (Ekliptik) steiler. Am Erdäquator verlaufen die Sonne und die Ekliptik bei Sonnenuntergang (zum Frühlings- und Herbstbeginn) senkrecht zum Westhorizont (analog Sonnenaufgang im Osten). Da Australien nicht weit vom Erdäquator entfernt ist, verlaufen in z.B. Alice Springs die Sonne und die Ekliptik fast senkrecht zum Horizont. Die Planeten befinden sich alle immer in der Nähe der Ekliptik. Dadurch stehen die Planeten ebenfalls steil zum Horizont und erreichen beim Sonnenuntergang eine große Höhe über dem Westhorizont und gehen deshalb auch später unter. Im Vergleich dazu steht die Ekliptik in Deutschland nur in einem flachen Winkel zum Horizont. Die Planeten haben keine große Distanz zum Westhorizont und gehen u.U. mit der Sonne unter, bevor man die Planeten in der Dunkelheit sehen könnte.

Ein Beispiel in Alice Springs, Australien beim Sonnenuntergang:

Der östliche Winkelabstand von Merkur zur Sonne stieg bis Ende August 2008 auf stolze 25° an. Trotzdem ergab sich in Deutschland keine Abendsichtbarkeit, da die Ekliptik zu flach zum Westhorizont verlief. Der Merkur und auch die Venus gingen in der Abenddämmerung unter, bevor es dunkel genug wurde, beide Planeten in der Dämmerung zu sehen.

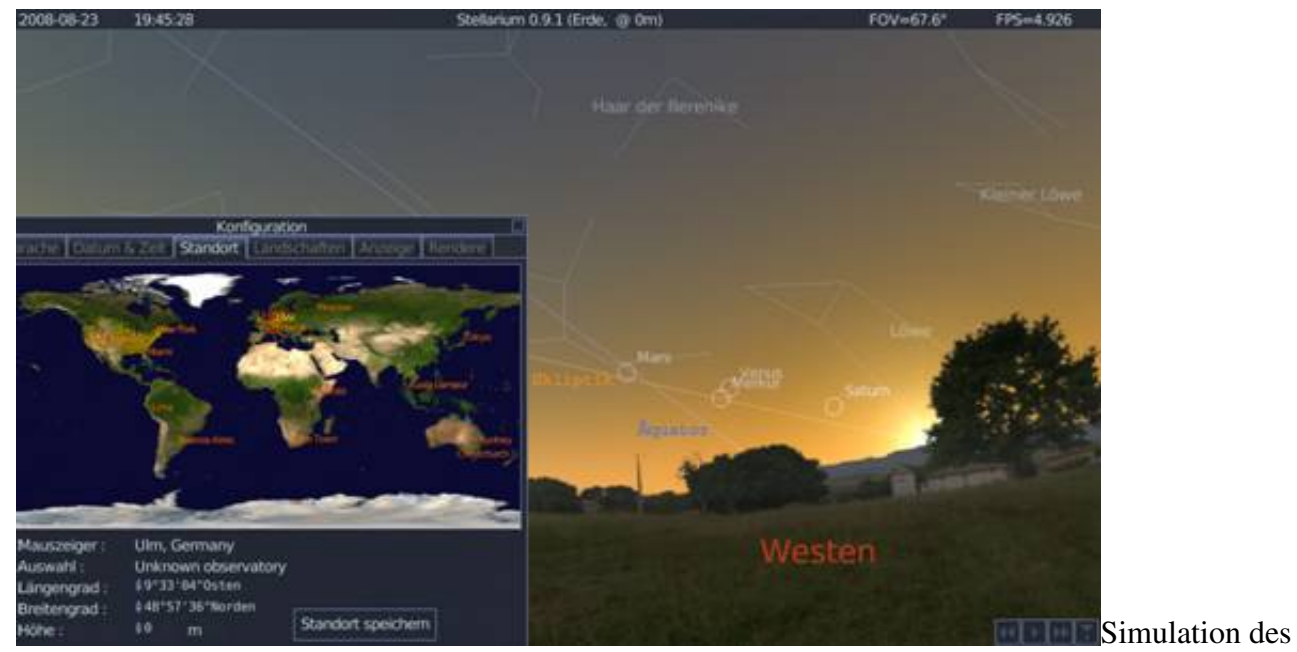

Sonnenuntergangs in Deutschland am 23. August 2008 mit der flachen Ekliptik

In Alice Springs aber verläuft die Ekliptik steil zum Westhorizont. Damit ergab sich in Australien doch noch eine Abendsichtbarkeit von Merkur und Venus.

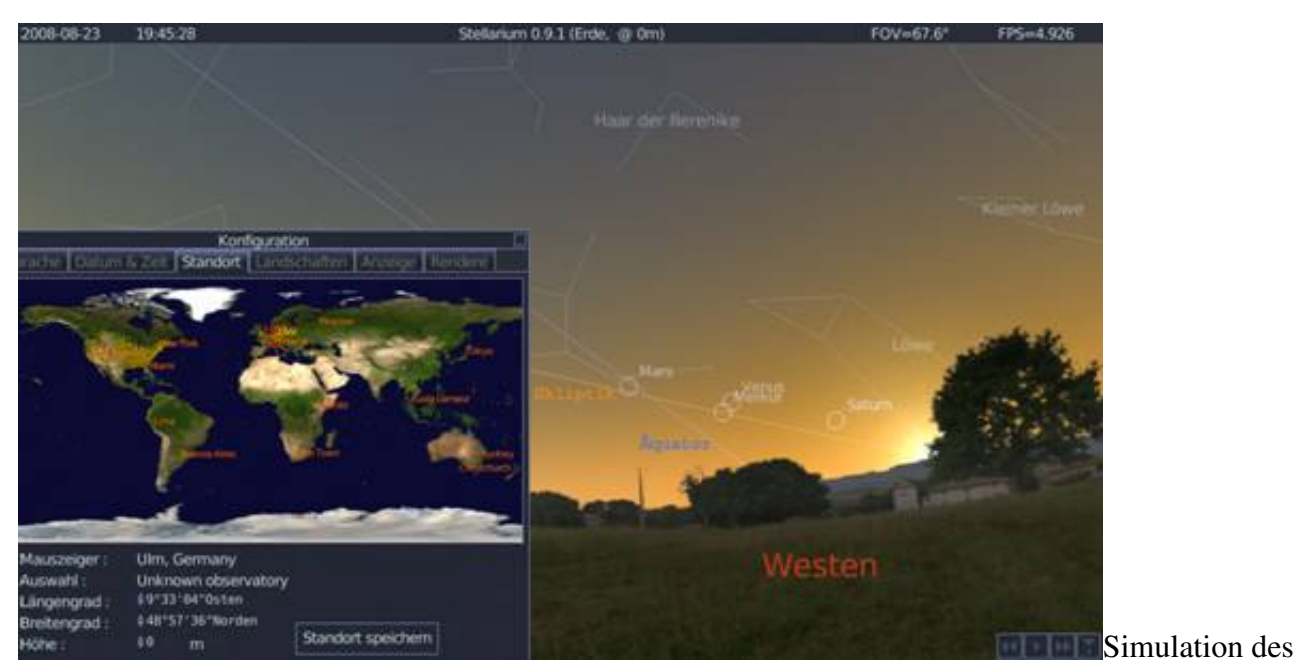

Sonnenuntergang in Australien am 23. August 2008 mit der steilen Ekliptik

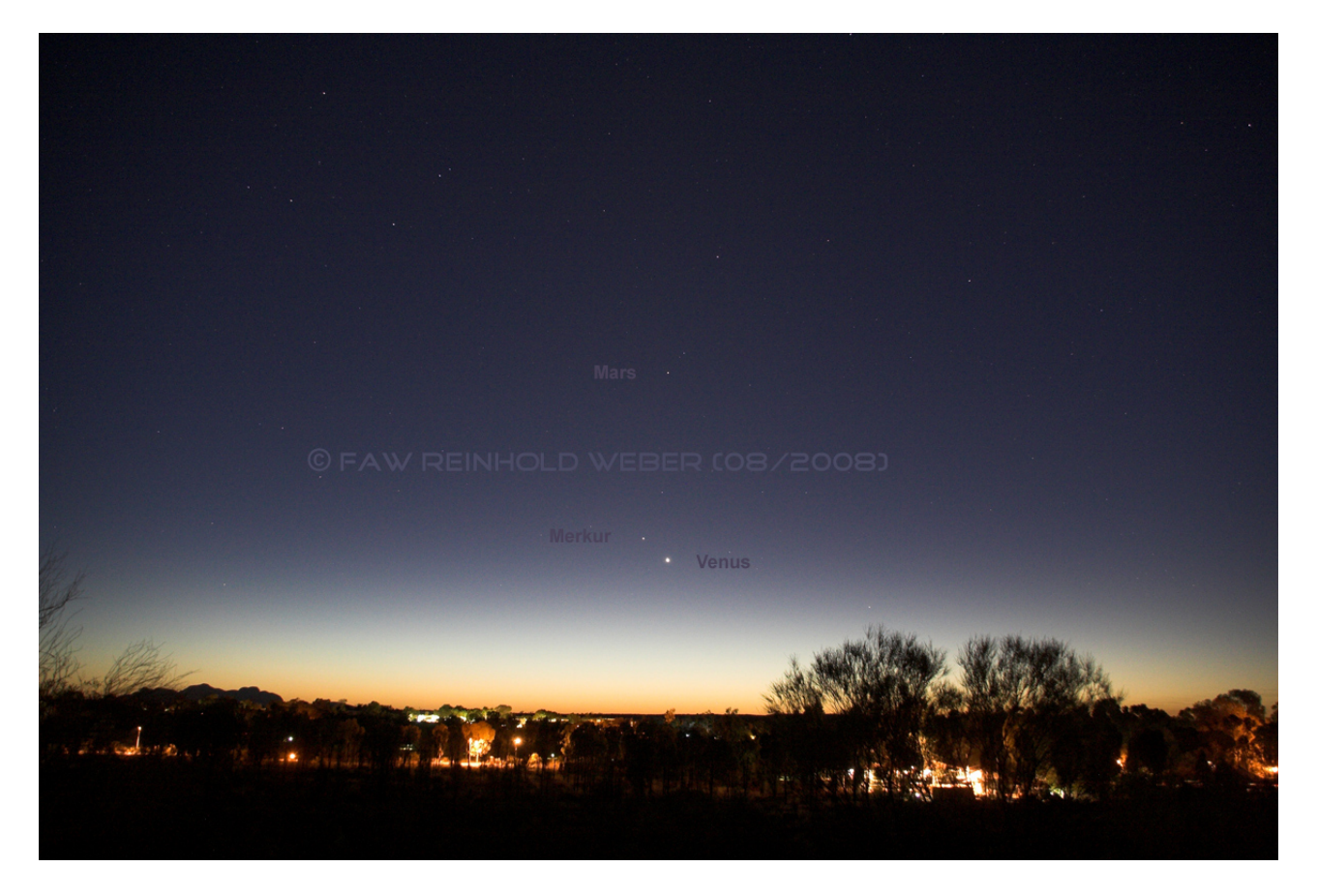

Sonnenuntegang in Alice Springs. Am Westhorizont sind die Planeten Merkur, Venus und Mars zu erkennen.

Diese Screenshots wurden aus dem kostenlos erhältlichen Planetariumsprogramm [Stellarium](http://www.stellarium.org/wiki/index.php/Main_Page) erstellt, welches unter der GNU General Public License (GPL) für freie Dokumentation steht.

## **Die Vergrößerung**

Bei meinem Sucher gibt es nur eine unveränderbare Vergrößerung (8fach). Daher kann ich zu diesem Punkt keine Beispiele aufführen. Der ein oder andere Sternfreund hat vielleicht aber ein Reiseteleskop und kann verschiedene Vergrößerungen erzielen: die Vergrößerung eines Teleskops ist das Verhältnis aus der Objektivbrennweite und der Brennweite des Okulars.

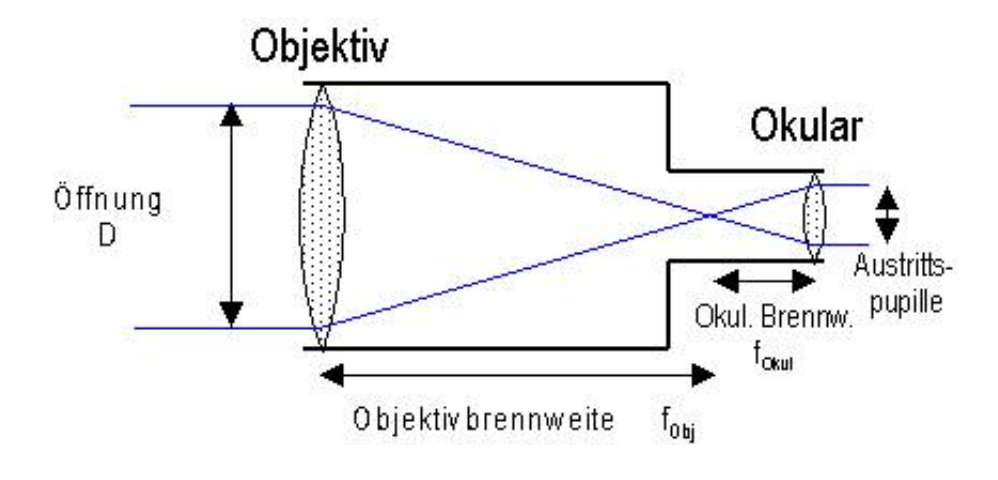

$$
Vergr\ddot{o} \beta erung = \frac{Objektivbremvveite (mm)}{Okularbremvveite (mm)} \quad z.B. = \frac{900}{20} = 45x
$$

Die Vergrößerung wird dabei umso stärker, je länger die Objektivbrennweite und je kürzer die Okularbrennweite ist.

# **Die Berechnung der Größe des Gesichtsfelds**

Wenn helle Himmelsobjekte nahe beieinander stehen, ergeben sich beeindruckende Himmelsanblicke. Diese so genannten Konstellationen konnte ich auch in Australien beobachten. Einmal stand der Mond sehr nahe bei den Plejaden (in Europa verdeckte er sogar das Siebengestirn!) und ein anderes Mal traten Venus, Merkur und Mars gemeinsam als Trio auf der Himmelsbühne auf. Wenn man im Vorfeld solche Konstellationen in einem astronomische Jahrbuch findet, stellt sich die Frage, ob die Konstellation mit dem Aufnahmegerät in ausreichender Vergrößerung gesehen werden kann (vor allem bei Objektiven mit einer Festbrennweite). Es kann auch sein, dass die Konstellation im Verhältnis zum Gesamtbild viel zu klein erscheint. Dies lässt sich mit der folgender Formel überprüfen (die Optik vor der Kamera kann ein normales Kameraobjektiv sein oder ein Teleskop selbst):

$$
\alpha = 2 \cdot \arctan\left(\frac{b}{2 \cdot f}\right)
$$

dabei entspricht  $\alpha$  = erfasster Winkel am Himmel (in Grad) b = Sensorgröße des Aufnahmechips (in mm)  $f =$ Brennweite (in mm)

[Bei kleinen Winkeln ist näherungsweise alpha = b/f ]

Ist die Brennweite und die Kantenlänge (Länge und Höhe) des Aufnahmechips bekannt, dann lässt sich die Größe des abgebildeten Himmelareals errechnen. In meinem Fall hatte ich als Ausgangsgrößen ein Objektiv mit der Brennweite von 70-300mm und die Abmessungen des Aufnahmechips meiner Canon EOS 350D mit Länge x Höhe: 22,2mm x 14,8mm.

Da ich kein Objektiv mit einer Festbrennweite verwende, ergeben sich unterschiedlich große Himmelsareale. In der u.a. Tabelle habe ich die kleinste und größte Brennweite aufgeführt. Die Größen der Himmelsareale bewegen sich dazwischen.

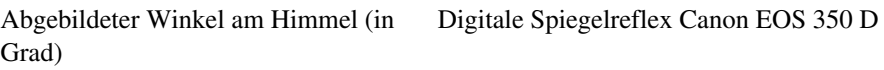

Brennweite f 22,2mm (Breite) 14,8mm (Höhe)

Wenn ich also bei meinem Objektiv eine Brennweite von 300mm einstelle, kann ich ein Himmelsareal von 4,2°x2,8° auf meiner Aufnahme abbilden. Das ist ein ausreichend großer Bereich vom Nachthimmel, um Mond-Planeten- oder Mond-Sternekonstellationen zu fotografieren. Der Vollmond würde mit seinen 0,5° Durchmesser rund acht Mal in einer Reihe ins Bild passen.

#### **Die Berechnung der Brennweite**

Eines meiner Hauptziele war, dass ich einige Sternbilder nahezu formatfüllend aufnehmen wollte. Welche Brennweite musste ich aber mit meinem Objektiv dafür einstellen?

Die Brennweite lässt sich wie folgt ermitteln:

$$
\alpha = 2 \cdot \arctan\left(\frac{b}{2 \cdot f}\right)
$$

$$
\frac{\alpha}{2} = \arctan\left(\frac{b}{2 \cdot f}\right)
$$

mit der Beziehung  $tan y = x$   $\Leftrightarrow y = arctan x$  erhalten wir

$$
\tan\left(\frac{\alpha}{2}\right) = \frac{b}{2 \cdot f}
$$

$$
f \cdot 2 \tan\left(\frac{\alpha}{2}\right) = b
$$

$$
f = \frac{b}{2\tan\left(\frac{\alpha}{2}\right)}
$$

Der Skorpion hat z.B. 497 Quadratgrad (siehe Wikipedia). Davon die Wurzel ergibt ein imaginäres Quadrat von 22,3° Kantenlänge. Setzten wir diese Größe in die o.g. Formel ein, ergibt sich

$$
f = \frac{b}{2\tan\left(\frac{\alpha}{2}\right)} = \frac{22.2}{2\tan\left(\frac{22.3}{2}\right)} = 56mm
$$

Mit einer Objektiveinstellung von 56mm bekommt man das Sternbild Skorpion formatfüllend auf das Bild.

[Nach oben](http://sternwarte-wilhelmsdorf.de/projekte/articles/projekte/articles/projekte/articles/projekte/articles/australien.html?#top)

**[Zurück](http://sternwarte-wilhelmsdorf.de/projekte.html)**